## 个人课表确认流程

学生选课--个人课表查询--课表确认(如下图所示)

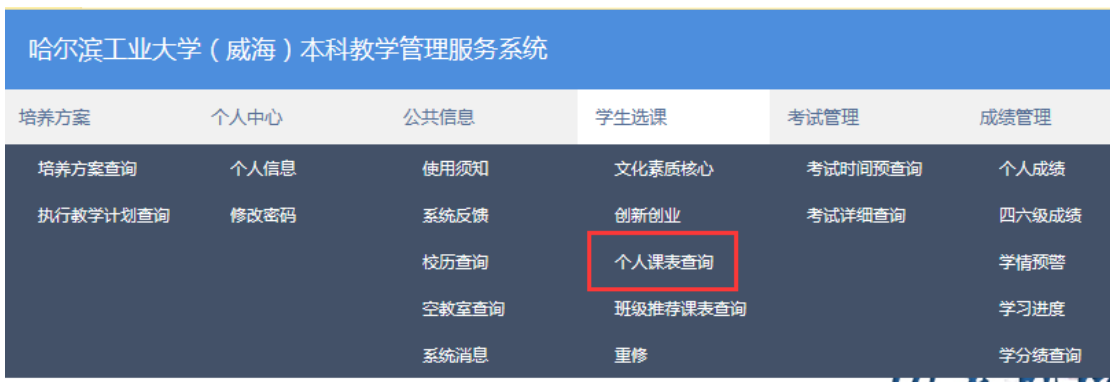

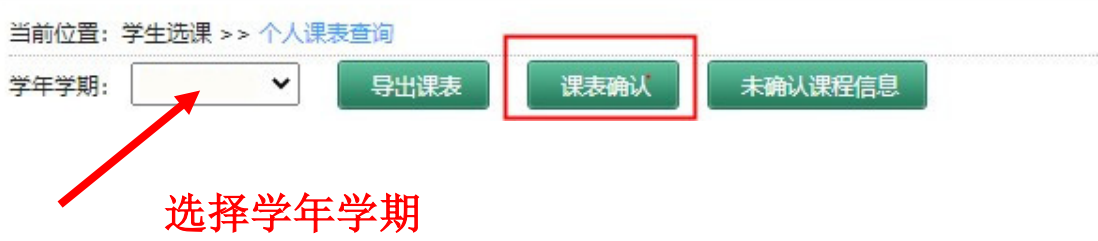